# Delphi in Depth: ClientDataSets

by

Cary Jensen

Published by Jensen Data Systems, Inc., USA.

Copyright 2011 Cary Jensen, Jensen Data Systems, Inc. World rights reserved.

The code samples and example database depicted herein are fictitious, and were created for this book as copyrighted freeware to be used by this book's readers. The information and code samples contained or referred to in this book are provided as is, without any express, statutory, or implied warranties. Neither the author nor Jensen Data Systems, Inc. will be held liable in any way for any damages caused or alleged to be caused either directly or indirectly by this book or its contents, the code samples and example database, or any other related online content and/or files for any particular purpose.

The copyright prevents you from republishing the content, code, example database, and any online accompanying content in print, electronic media, or in any other form without the prior permission and explicit written permission of the author. No part of this publication may be stored in a retrieval system, transmitted, or reproduced in any way, in the original or in a translated language, including but not limited to photocopy, photograph, digital, magnetic, or other record without the prior permission and explicit written permission of the author.

ISBN-10: 1461008581 (print edition) ISBN-13: 978-1461008583 (print edition)

Printed copies of this book are available for sale from companies listed at, and linked to from, http://www.JensenDataSystems.com/cdsbook. Any other download or sale outlet is likely to be illegal. This is not a free ebook - do not distribute it.

Project Editor: Lov Anderson

Contributing Technical Editors: Stephen Blas, Nick Hodges, and Jim Tierney

Cover Designer: Loy Anderson

For more information and links for purchasing this book, visit: http://www.JensenDataSystems.com/cdsbook

Delphi is a trademark of Embarcadero Technologies. Windows 7, Windows Vista, Windows XP, and Visual Studio are trademarks of Microsoft Corporation. Advantage Database Server is a trademark of Sybase, An SAP Company. Other product and company names mentioned herein or in accompanying online material may be the trademarks of their respective owners.

# **Chapter Titles**

#### Introduction

**Chapter 1 Introduction to ClientDataSets** 

Chapter 2 Loading Data with ClientDataSets and DataSetProviders

Chapter 3 Saving Data with ClientDataSets and DataSetProviders

Chapter 4 Defining a ClientDataSet's Structure

**Chapter 5 Understanding ClientDataSet Indexes** 

Chapter 6 Managing the ClientDataSet Change Cache

**Chapter 7 Navigating ClientDataSets** 

**Chapter 8 Searching ClientDataSets** 

**Chapter 9 Filtering ClientDataSets** 

**Chapter 10 Aggregates and GroupState** 

**Chapter 11 Cloning ClientDataSet Cursors** 

**Chapter 12 Using Nested DataSets** 

Chapter 13 ClientDataSets and DataSnap Servers

**Chapter 14 ClientDataSets and DataSnap Clients** 

**Chapter 15 Remote ClientDataSet-DataSetProvider Interaction** 

Appendix A Web Page for the Delphi in Depth: ClientDataSets Book

**Index** 

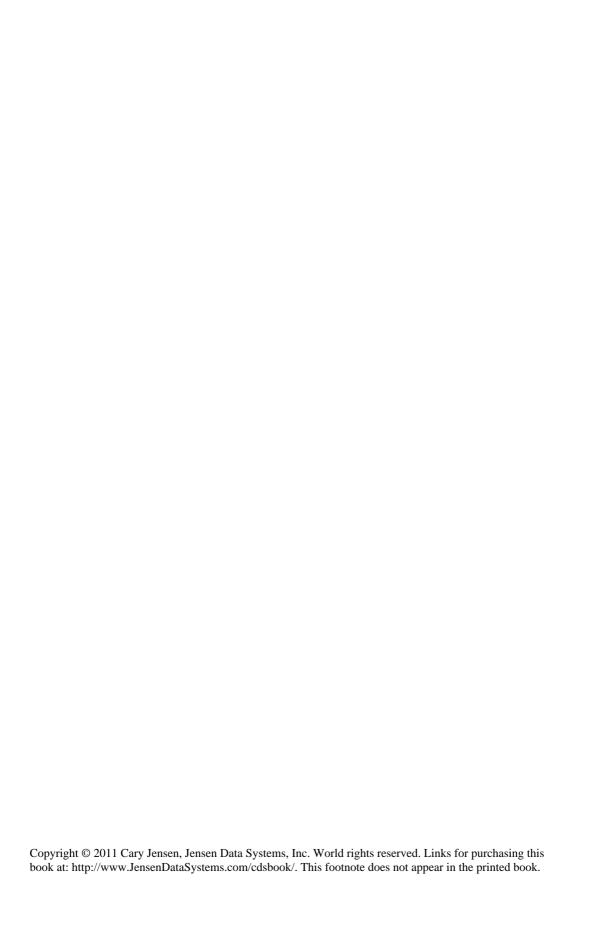

## **Table of Contents**

#### Introduction

## **Chapter 1 Introduction to ClientDataSets**

**High Performance** 

**Self-Describing** 

Change Cache Managing

Persistable

ClientDataSets and Databases: A Layer of Abstraction

A Database Application without an External Database

**Data Carrier** 

Using MIDAS.DLL

Using MidasLib

## Chapter 2 Loading Data with ClientDataSets and DataSetProviders

Configuring ClientDataSets to Use DataSetProviders

**Initiating Loading** 

Variations on Loading

Getting a DataSetProvider's Data Directly Loading Some of the DataSet Fetching Records on Demand Manually Requesting Additional Data Limiting the Data in a Request

#### ίV

#### Chapter 3 Saving Data with ClientDataSets and DataSetProviders

#### What Exactly is Being Saved?

#### Saving ClientDataSet Changes Using a DataSetProvider

Configuring ClientDataSets to Use DataSetProviders

**Initiating Saving** 

ApplyUpdates and MaxErrors

Using ResolveToDataSet

Handling Update Failures

#### **Controlling How Updates Are Applied**

Changing the Default Behavior with UpdateMode

Fine Tuning Updates with ProviderFlags

Writing Custom Updates Using BeforeUpdateRecord

## **Chapter 4 Defining a ClientDataSet's Structure**

#### What Is a ClientDataSet's Structure?

## **Defining Structure**

Defining a Table's Structure Using FieldDefs
Creating FieldDefs at Design Time
Saving a ClientDataSet at Design Time
Creating FieldDefs at Runtime
Saving a ClientDataSet at Runtime
An Example of Runtime FieldDefs

Defining a ClientDataSet's Structure Using Fields Creating Fields at Design Time Adding a Calculated Virtual Field

#### Creating a ClientDataSet's Structure at Runtime Using Fields Fields and FieldDefs Are Different

#### A Complex Example Using Fields at Runtime

## Chapter 5 Understanding ClientDataSet Indexes

#### **Index Overview**

#### Indexes and ClientDataSets

**Default Indexes** 

**Creating Indexes Temporary Indexes** Persistent Indexes

**Using Persistent Indexes** Creating Persistent Indexes at Runtime An Example: Creating Indexes On-the-fly

## Chapter 6 Managing the ClientDataSet Change Cache

#### **Controlling the Change Cache**

## **Change Cache Basics**

Loading the Data

Enabling and Disabling the Change Cache

**Detecting Changes** 

Saving to File

Loading from File Saving and Loading with Optional Parameters

Viewing the Saved File

Apply Updates with Loaded Data

Closing Without Applying Updates

#### **Controlling the Change Cache**

νi

Merging the Change Cache

Canceling the Change Cache

Removing Single Changes from the Cache Determining Single Record Cache Status

Using SavePoint

Using Status Filters
StatusFilter Versus Delta

#### **Chapter 7 Navigating ClientDataSets**

## **Navigating with Data-aware Controls**

The DBNavigator

Displaying Controls that Allow Navigation Using DBGrids Using DBCtrlGrids

## **Detecting Changes to Record State**

## **Navigating Programmatically**

**Basic Navigation** 

Have I Gone Too Far? Bof and Eof

Using MoveBy

Navigating Using RecNo

Scanning a ClientDataSet

Disabling Controls While Navigating

Editing a ClientDataSet

#### **Chapter 8 Searching ClientDataSets**

## **Simple Record-by-Record Searches**

#### **Searching with Indexes**

Finding Data

Going to Data

#### **Searching with Variants**

Locating Data

Using Lookup

## **Chapter 9 Filtering ClientDataSets**

#### **ClientDataSet Filters**

Setting a Range

Using ApplyRange

Canceling a Range

A Comment About Ranges

**Using Filters** 

Using the OnFilterRecord Event Handler

Navigating Using a Filter

Using Ranges and Filters Together

## **Chapter 10 Aggregates and GroupState**

## **Using Aggregates**

Creating Aggregate Fields
Adding the Aggregate Field
Defining the Aggregate Expression

viii

Setting Aggregate Index and Grouping Level Making the Aggregate Field Available Turning Aggregates On and Off

Creating Aggregate Collection Items

**Understanding Group State** 

**Creating AggregateFields at Runtime** 

**Chapter 11 Cloning ClientDataSet Cursors** 

Cloning a ClientDataSet's Cursor

The Shared Data Store

Cloning a Filtered ClientDataSet: A Special Case

**Cloning Examples** 

Self-Referencing Master-Details

Deleting a Range of Records

**Chapter 12 Using Nested DataSets** 

**Nested DataSets and Dynamic Master-Detail Links** 

Creating a Dynamic Master-Detail Link

Loading Master-Detail Links from a DataSetProvider
The Default Nested DataSet Form
Customizing Nested DataSet Views

Nested DataSets and the Top-Level ClientDataSet

## **Creating Nested DataSets Explicitly**

Defining Nested DataSets at Design Time Using FieldDefs at Design Time Using Fields at Design Time

Defining Nested DataSets at Runtime

Using FieldDefs at Runtime Using Fields at Runtime

#### **Final Thoughts About Nested DataSets**

#### Chapter 13 ClientDataSets and DataSnap Servers

#### Overview of DataSnap

#### **DataSnap Servers**

#### COM-Based DataSnap Servers

Creating a Basic COM-Based DataSnap Server Exposing DataSetProviders from a COM-Based DataSnap Server

Registering a COM-Based DataSnap Server The RemoteDataModule and Concurrency

#### IP-Based DataSnap Servers

Creating an IP-Based DataSnap Server Exposing DataSetProviders from an IP-Based DataSnap Server Installation of an IP-Based DataSnap Server DSServerModules and Concurrency

## Chapter 14 ClientDataSets and DataSnap Clients

## **DataSnap Clients**

## COM-Based DataSnap Clients

Creating a COM-Based DataSnap Client Adding COM-Based DataSnap Server Connectivity The COMDataSnapClient Example

## IP-Based DataSnap Clients

Creating an IP-Based DataSnap Client Adding IP-Based DataSnap Server Connectivity The IPDataSnapClient Example x Delphi in Depth: ClientDataSets

Chapter 15 Remote ClientDataSet-DataSetProvider Interaction

Passing Query Parameters to the DataSnap Server

Passing Commands to the DataSnap Server

Passing Data Between the DataSnap Server and Client

Appendix A Web Page for the Delphi in Depth: ClientDataSets Book

Web Page for the Advantage 10 Book

**Code Samples** 

**Index** 

## **About the Author**

## Cary Jensen

Cary Jensen is Chief Technology Officer of Jensen Data Systems, Inc., a company that provides software services, software training, documentation, and help system development. Cary is an active developer, providing companies with assistance in data modeling, software architecture, software development, and software migration. He is an award-winning, best-selling author of over 20 books, including Advantage Database Server: A Developer's Guide, 2nd Edition, Building Kylix Applications, Oracle JDeveloper, JBuilder Essentials, Delphi In Depth, and Programming Paradox 5 for Windows. A frequent speaker at conferences, workshops, and seminars throughout much of the world, he is widely regarded for his self-effacing humor and practical approaches to complex issues. Cary is an author and speaker for the 2001-2010 Delphi Developer Days tours in the US and Europe (more recently, Delphi Developer Days 2009-2011 with fellow author and Delphi expert Marco Cantù), the 2003-2006 Advantage Developer Days tours, 2000-2001 Delphi Development Seminars, the 1999-2000 Borland Developer Days, and the 1995-1999 Delphi World Tours. Cary has a Ph.D. from Rice University in Human Factors Psychology, specializing in human-computer interaction.

You can follow Cary on twitter at: http://twitter.com/caryjensen/

Cary also writes a blog, *Let's Get Technical*, in which he typically posts magazine-length articles on Delphi and other software-related topics: http://caryjensen.blogspot.com/

For more information about Cary's company, please visit: http://www.JensenDataSystems.com/